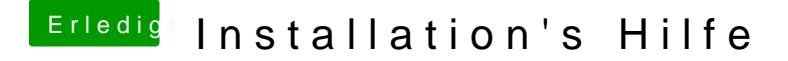

Beitrag von ralf. vom 26. Februar 2018, 15:34

Dann fehlt bestimmt ein passender AMD-Kernel. Du kannst es so installierien: El Capitan - AMD - Legacy Installation